## **Introduction a l'algorithmique et ` a la ` programmation DUT Informatique** 1 **ere ` annee, 2018 – 2019 ´**

Anthony Labarre Anthony.Labarre@u-pem.fr

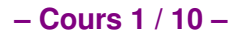

## **– Aspects pratiques –**

#### Organisation :

- $\triangleright$  10 séances de 2h de cours / TD
- $\triangleright$  12 séances de 2h de TP

Evaluation :

- $\triangleright$  une note de TP : vous rendez chaque TP, tous seront notés
- $\triangleright$  un projet de programmation
- $\blacktriangleright$  un examen

Ressources :

- ▶ http://igm.univ-mlv.fr/~alabarre/teaching.php
- $\triangleright$  une page sur l'intranet de l'UPEM (voir TPs)

## **– Plan d'aujourd'hui –**

Variables, types et opérations

[Instructions et blocs](#page-22-0)

[Instruction conditionnelle \(if\)](#page-26-0)

## - Qu'est-ce que la programmation? -

"Écrire (verbe transitif) **Programmer** : les informatiques programmes correspondant l'algorithme de résolution d'un problème" (Larousse), fractionner un problème en instructions codifiées acceptables par la machine.

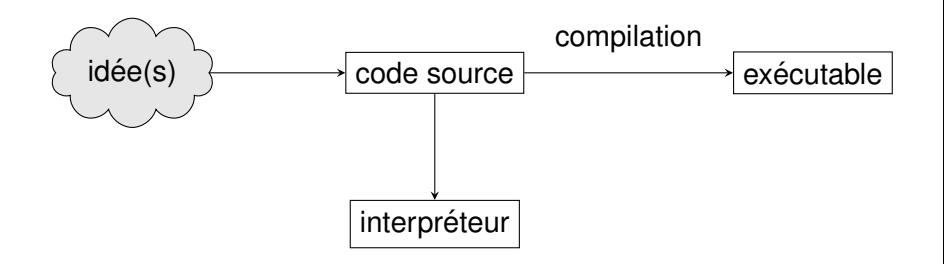

# **– Pourquoi un langage? –**

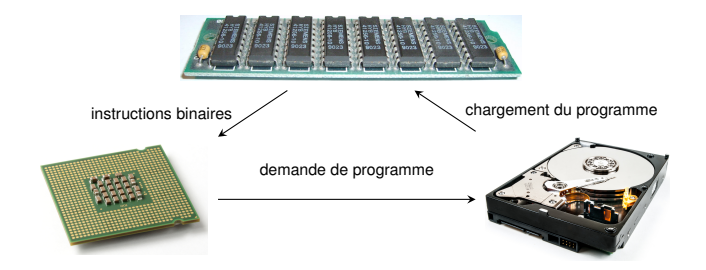

- $\blacktriangleright$  Le processeur ne "comprend" que les instructions binaires;
	- Elles varient d'un processeur à l'autre: certaines changent, d'autres manquent;
	- ► Programmer en binaire est loin d'être ergonomique;
- Il nous faut donc un **langage de programmation** intermédiaire entre ce qui est naturel pour un humain et ce que le processeur peut comprendre (par exemple: Python, C, C++, Java, ...);

### **– Introduction sur un exemple –**

Un exemple de programme en Python 3 :

```
if name == 'main ':
   date = input("Bonjour! Quelle est votre date "
        "de naissance (jj/mm/aaaa)? "
    )
    jour\_naissance = int(data.split("/")[0])mois_naissance = int(data.split("')[1])annee naissance = int(date.split("/")[2])
    age = 2017 - annee \ naissanceif mois naissance > 9:
       age = a\alpha e - 1if mois naissance == 9 and jour naissance > 5:
        age = age - 1print("Vous avez", age, "ans")
```
C'est un programme un peu avancé... mais essayons de comprendre ce qu'il fait.

### **– Les differents mots – ´**

```
if name == '_main__':
    date = input("Bonjour! Quelle est votre date "
         "de naissance (jj/mm/aaaa)? "
    )
    jour\_naissance = int(data.split("/")[0])mois_naissance = int (date.split (\overline{\mathsf{''}}/\overline{\mathsf{''}}) [1])
    annee_naissance = int (date.split ("/") [2])
    age = 2017 - annee \ naissanceif mois naissance > 9:
        age = a\alpha e - 1if mois_naissance == 9 and jour_naissance > 5:
        age = age - 1
    print("Vous avez", age, "ans")
```
La **coloration syntaxique** rend le programme plus lisible et varie d'un éditeur à l'autre. Ici, on a :

- **Example 1** en vert et mauve des **mots-clés** ou des **fonctions** du langage Python;
- $\blacktriangleright$  en rouge du texte;

### **– Les differents mots – ´**

```
if __name__ == ' __main__':
    date = input("Bonjour! Quelle est votre date "
        "de naissance (ij/mm/aaaa)? "
    )
    jour\_naissance = int(data.split("/")[0])mois naissance = int(date.split("/")[1])
    annee naissance = int(date.split("/")[2])
    age = 2017 - annee naissance
    if mois naissance > 9:
        age = age - 1
    if mois_naissance == 9 and jour_naissance > 5:
        age = a\alpha e - 1print("Vous avez", age, "ans")
```
Les **mots-clés** et **fonctions intégrées** de Python, en vert, sont en anglais:

 $if = si$  input = entrée int = entier  $print = impr$ Les **opérateurs** de Python (en mauve) aussi:

$$
\mathbf{and} = et
$$

## **– L'indentation –**

```
if __name__ == '__main__':
    date = input("Bonjour! Quelle est votre date "
        "de naissance (jj/mm/aaaa)? "
    )
    jour naissance = int(date.split("/")[0]mois naissance = int(date.split("/")[1])
    annee naissance = int(date.split("/")[2])
    \alpha = 2017 - \alphannee_naissance
    if mois_naissance > 9:
        age = age - 1if mois naissance == 9 and jour naissance > 5:
        age = age - 1print("Vous avez", age, "ans")
```
 $\blacktriangleright$  Les lignes ne commencent pas toutes au même endroit.

 $\triangleright$  Ce n'est pas un détail !

 $\blacktriangleright$  Le positionnement (on dit l'**indentation**) des lignes est important pour leur signification.

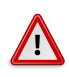

Modifier l'indentation modifie le comportement du programme — et peut même l'empêcher de fonctionner.

#### - La structure -

► Les programmes Python doivent être **structurés** (cf. modele.py sur la page du cours):

```
#!/usr/bin/env python3
# -*- codina: utf-8 -*-
'''Description de ce a quoi sert le module, ses fonctionnalites.'''
# Autres commentaires generaux (auteur, date d'ecriture, adresse e-mail, etc.)
# Imports: inclusion des modules dont vous avez besoin -----
#import os # exemple, a decommenter en cas de besoin
#import sys # exemple, a decommenter en cas de besoin
# Fonctions et variables globales -
def ma_fonction(param1, param2):
    ""Explication de ce que fait la fonction, des resultats renvoyes le cas
   echeant, et de ce a quoi correspondent ses parametres.""
   pass # on ne fait rien (a remplacer par ce qu'il vous faut)
# Le corps du programme: c'est la qu'on ecrit le code a executer quand le
# module est passe a l'interpreteur Python
if __name__ == '__main__':# Inserez ici les tests de vos fonctions et les autres actions a executer
   pass # on ne fait rien (a remplacer par ce qu'il vous faut)
```
- On y reviendra; pour l'instant, retenez qu'il faut commencer par  $if$  name  $== '$  main ':
- Example Les commentaires  $(*)$  ...  $)$  expliquent le code;

## *<u>–* En résumé –</u>

- $\triangleright$  On a vu un exemple avancé illustrant dans les grandes lignes à quoi ressemble un programme;
- $\triangleright$  On a vu
	- $\rightarrow$  que les lignes sont des instructions à effectuer, dans l'ordre;
	- qu'on peut stocker des valeurs (dans date, age, ...);
	- $\bullet$  qu'on peut effectuer des calculs (age 1);
	- **► qu'on peut utiliser des fonctions de Python (print**, input, int);
	- $\blacktriangleright$  que la structure et l'indentation importent;
	- $\rightarrow$  qu'on peut exécuter le programme fichier. py avec la commande python3 fichier.py
	- <sup>I</sup> ...
- $\triangleright$  Dans la suite, on va apprendre pas à pas et dans le détail toutes ces notions (et bien d'autres), afin que vous maîtrisiez les bases de la programmation

#### <span id="page-11-0"></span>**Python pas a pas `**

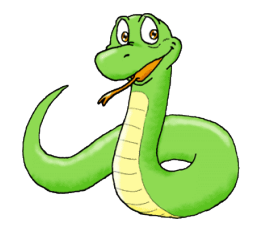

#### **Variables, types et operations ´**

# **– Types de valeurs –**

- **Example 1 Les valeurs de base** possèdent un type;
- ► Le type va notamment déterminer ce qui se passe quand on fait une opération sur des valeurs;

Les principaux types (on en verra d'autres) sont :

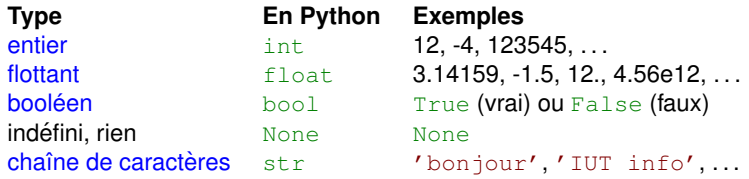

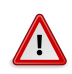

Les majuscules/minuscules sont importantes :

True  $\neq$  true

## **– Transtypage –**

- ► La fonction  $type()$  permet de connaître le type d'une valeur;
- $\triangleright$  On peut aussi demander à Python de changer le type d'une valeur (ce qu'on appelle le **transtypage**):
	- $\triangleright$  str(51) renvoie la chaîne '51';
	- $\rightarrow$  int() convertit en entier, quand cela est possible;
	- $\blacktriangleright$  float () convertit en flottant, quand cela est possible;
	- $\triangleright$  bool() convertit en booléen;

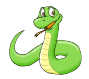

*Essayons dans un terminal Python ...*

## **– Quelques exemples –**

```
int(4.5) \rightarrow 4 int(-4.5) \rightarrow -4 int('0345') \rightarrow 345str(4) \rightarrow '4' str(True) \rightarrow 'True' str(-4.5) \rightarrow ' -4.5'
```

```
int('IUT') \rightarrow erreur float(4) \rightarrow 4. float('4.5') \rightarrow 4.5bool(4) \rightarrow True bool(0) \rightarrow False bool('IUT') \rightarrow True
```
En pratique, on se sert surtout de :

- $\triangleright$  str qui fonctionne tout le temps
- $\rightarrow$  int et float appliqués à une chaîne de caractères qui correspond à un nombre
	- Attention:  $int('3')$  fonctionne, mais pas  $int('3.5')!$
- $\rightarrow$  int appliqué à un float pour tronquer les décimales
- $\triangleright$  bool qui donne False si son paramètre équivaut à 0, True sinon

## **– Operations sur les nombres – ´**

 $\triangleright$  On dispose des opérations usuelles sur les nombres; le type du résultat dépend des types d'entrée:

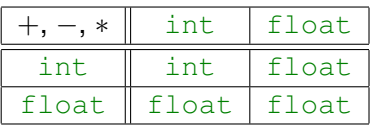

- $\blacktriangleright$  La division (/) donne toujours un float
- On dispose également de la *division* Euclidienne, avec quotient et reste comme en primaire. Le quotient de  $x$  et  $y$ est  $x \neq y$  y et leur reste est  $x \div y$  (**modulo**)
- $\blacktriangleright$  II y a enfin l'opération puissance qui se note  $x * * y$
- $\blacktriangleright$  Les opérations suivent les règles de priorités usuelles et on peut utiliser des parenthèses :  $(4 + 2) \times 1.5$

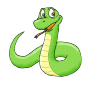

*Quelques exemples ...*

# $-$  Opérations avec booléens –

- $\triangleright$  On a les opérations sur les booléens :
	- $\triangleright$  and le **ET** logique, x and y vaut True seulement quand x et y valent True
	- ► **or: le OU** logique, x **or** y vaut False seulement quand x et y valent False
	- $\triangleright$  **not**: la **négation** logique,  $\text{not}(\text{True}) = \text{False}$  et **not**(False) = True
- Ees comparaisons produisent des booléens :
	- $\blacktriangleright$  Le test d'égalité se fait avec ==
	- $\blacktriangleright$  Le test de différence se fait avec !=
	- $\triangleright$  On a aussi  $\lt \preceq \gt \gt \gt =$  pour comparer selon l'ordre usuel (ordre du dictionnaire pour les chaînes)

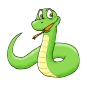

*Encore des exemples . . .*

## - Opérations sur les chaînes de caractères -

 $\triangleright$  Seuls + et \* marchent sur les chaînes:

- Si on utilise + sur deux chaînes de caractères, on effectue la **concaténation** des deux chaînes :  $'IUT' + 'info' \rightarrow 'IUTinfo'$
- ► "Multiplier" une chaîne par un entier **n** la répète **n** fois : 'IUT'  $\star$  3  $\rightarrow$  'IUTIUTIUT'

- Autres opérations -

- Il existe beaucoup d'autres opérations sur les chaînes;
- On a accès à plein d'opérations mathématiques (cosinus,  $\ldots$  );
- $\triangleright$  On verra ca plus tard dans le semestre;

## **– Variables –**

- $\triangleright$  Une **variable** est un nom qui référence une valeur en mémoire;
- $\triangleright$  On peut s'en servir dans les calculs;
- Elle a le même type que la valeur qu'elle référence;

**– Affectation –**

- I L'affectation d'une variable consiste à lier un nom à une valeur;
- ► La syntaxe : **nom** = expression, où expression est une valeur ou un calcul qui produit une valeur :  $x = 3$  $V = 'IUT'$  $z = x + 2$
- ▶ On peut affecter à nouveau une même variable, et on perd alors le lien avec l'ancienne valeur;

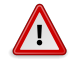

Ce n'est pas du tout le = des mathématiques. Il faut le lire comme "prend la valeur" :  $x = x + 1$ 

## **– Etapes de l'affectation –**

 $x = 40 + 2$ 

- 1. On commence par calculer le membre droit, ici on trouve **42**
- 2. Ensuite on crée le nom pour x (sauf s'il a déjà été créé)
- $3.$  Enfin on relie la variable à sa valeur

En cas de réaffectation, le lien d'avant est perdu :  $x = -6.5$ 

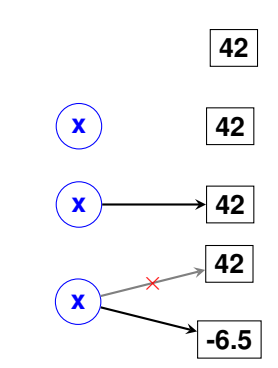

### **– Nommage –**

Il y a certaines **règles** de nommage à respecter pour les variables (et les fonctions qu'on verra plus tard):

- $\blacktriangleright$  le caractère "underscore" est considéré comme une lettre
- n on n'utilise jamais d'accent, de cédille, ... ou d'espace
- $\blacktriangleright$  les noms commencent par une lettre majuscule ou minuscule, puis sont composés de lettres et de nombres : exemple  $ex2$  Ex2mpl1 2016iut
- $\blacktriangleright$  les mots réservés de Python (voir suite) ainsi que les noms de fonctions prédéfinies sont interdits

### $-$  Mots réservés  $-$

Les mots suivants sont réservés pour le langage :

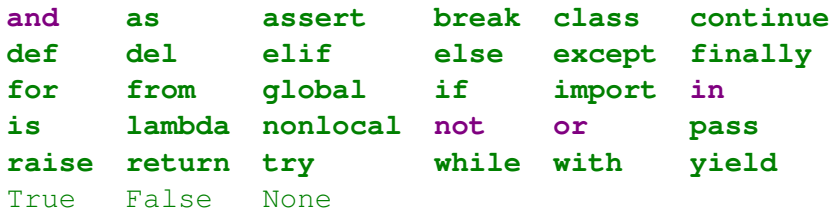

Un moyen simple de s'en rendre compte: si votre éditeur affiche le nom de votre variable en gras ou en couleur, c'est qu'il s'agit d'un mot réservé.

#### <span id="page-22-0"></span>**Python pas a pas `**

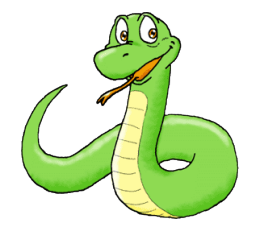

#### **Instructions et blocs**

### **– Instructions et sequences d'instructions – ´**

```
if name == '_main__':
    date = input("Bonjour! Quelle est votre date "
        "de naissance (jj/mm/aaaa)? "
    )
    jour\_naissance = int(data.split("/")[0])mois\_naissance = int(data.split("/")[1])annee naissance = int(date.split("/")[2])
    age = 2017 - annee \ naissanceif mois naissance > 9:
        age = a\alpha e - 1if mois naissance == 9 and jour naissance > 5:
        age = age - 1print("Vous avez", age, "ans")
```
- $\triangleright$  Comme on a vu dans l'introduction, les instructions sont effectuées dans l'ordre, de haut en bas
- **E**n Python, il n'y a **qu'une instruction par ligne**
- $\blacktriangleright$  Le flot d'instructions peut être modifié / redirigé par des conditions (**if**), des boucles (plus tard), . . .

### **– Au passage ...** input **–**

```
date = input("Bonjour! Quelle est votre date
    "de naissance (jj/mm/aaaa)? "
)
```
- $\blacktriangleright$  La fonction input(str) permet à l'utilisateur de saisir une valeur au clavier
- ▶ Dans l'exemple ci-dessus:
	- 1. la chaîne 'Bonjour!  $\ldots$ ' est affichée à l'écran (comme avec **print**);
	- 2. le programme attend que soit rentrée une chaîne;
	- $3.$  le programme affecte cette valeur à la variable  $\text{date};$
- ► La fonction input renvoie toujours une chaîne de caractères; on a donc besoin du transtypage pour convertir cette valeur;

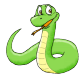

*Quelques exemples avec* input

## **– Blocs d'instructions –**

Certaines instructions sont regroupées en **blocs** de la façon suivante :

entête du bloc: instruction 1 du bloc instruction 2 du bloc instruction 3 du bloc instruction hors bloc

- $\triangleright$  L'indentation (le décalage) se fait avec la touche tabulation;
- $\triangleright$  On peut insérer un bloc dans un bloc, un bloc dans un bloc dans un bloc....
- $\blacktriangleright$  L'indentation fait partie du langage Python, changer l'indentation **change la signification** du programme

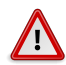

Ne mélangez pas tabulations et espaces dans l'indentation!!! Configurez votre éditeur pour qu'il remplace les tabulations par des espaces.

#### <span id="page-26-0"></span>**Python pas a pas `**

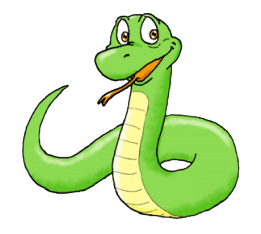

#### **Instruction conditionnelle (if)**

### **– La conditionnelle : le if –**

```
if mois naissance > 9:
    age = age - 1if mois naissance == 9 and jour naissance > 5:
    age = a\alpha e - 1print("Vous avez", age, "ans")
```
- $\triangleright$  Dans cet exemple, on teste simois naissance  $> 9$ ;
	- $\triangleright$  Si c'est le cas, on effectue le bloc qui suit, où age chute d'une unité
- $\triangleright$  On teste ensuite si mois naissance == 9 ET si  $jour\_naissance > 5$ ;
	- $\triangleright$  Si c'est le cas, on retire une unité à age
- $\triangleright$  Dans tous les cas, on termine par afficher l'âge calculé;

## **– La conditionnelle : le if –**

#### La forme la plus simple est

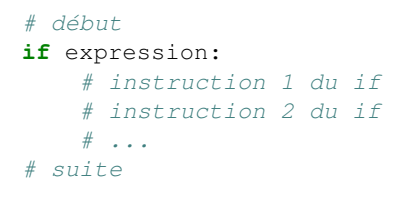

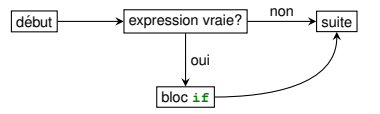

- **Expression** est une expression qui renvoie un booléen, qui est donc évaluée à  $True$   $oul$   $False$
- **Example 3** les instructions du bloc du **if** sont effectuées **uniquement si** l'expression est évaluée à True
- ► dans tous les cas, le programme reprend à **l'instruction apres` if**

### $-$  Conditions dans un if  $-$

• On peut mettre autant de conditions que l'on veut dans un  $if$  par exemple:

if  $a < b$  and  $(b == 2 * c or b == 3 * c)$ : # faire quelque chose

- ► Ces conditions sont évaluées dans l'ordre où elles sont écrites
- Si la première condition d'un and est fausse, alors la suite n'est pas évaluée:

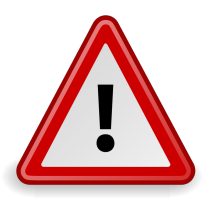

## **Attention: Python 2**  $\neq$  **Python 3**

#### Les deux versions **ne sont pas** compatibles !

## **– Quelques liens utiles –**

#### **Indispensable**

 $\blacktriangleright$  Télécharger Python: <http://www.python.org/>

#### **Editeurs**

- ▶ Geany: <https://www.geany.org/>
- ▶ PyCharm: <https://www.jetbrains.com/pycharm/>
- $\triangleright$  Notepad++: <https://notepad-plus-plus.org/>
- $\triangleright$  Kate: <http://kate-editor.org/>
- ▶ SublimeText: <https://www.sublimetext.com/>
- $\blacktriangleright$  ...

#### **Autres**

▶ Visualiser Python: <http://pythontutor.com/>

## **– Installation de Python –**

- ▶ Sous Ubuntu / Debian: sudo aptitude install python3 ou sudo apt-get install python3
- ► Sous Windows: suivez le programme d'installation mais **ajoutez python a la variable PATH! `**

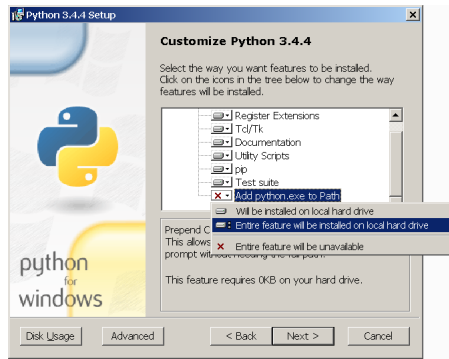

Sans cela, vous ne pourrez pas taper python dans le terminal;